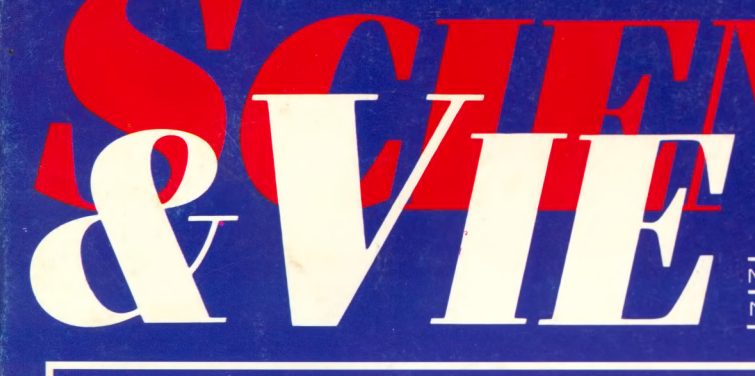

**MENSUEL** N° 831 DÉCEMBRE 1986

# LA TÉLÉVISION<br>A 50 ANS

 $16F$ N° 831 SUISSE<br>CANADA **BELGIQUE** 

5 FS<br>\$2,95<br>110 FB ESPAGNE 450 Ptas<br>MAROC 17 Dh **TUNISIE** 2,09 DT

**ISSN 0036 8369** 

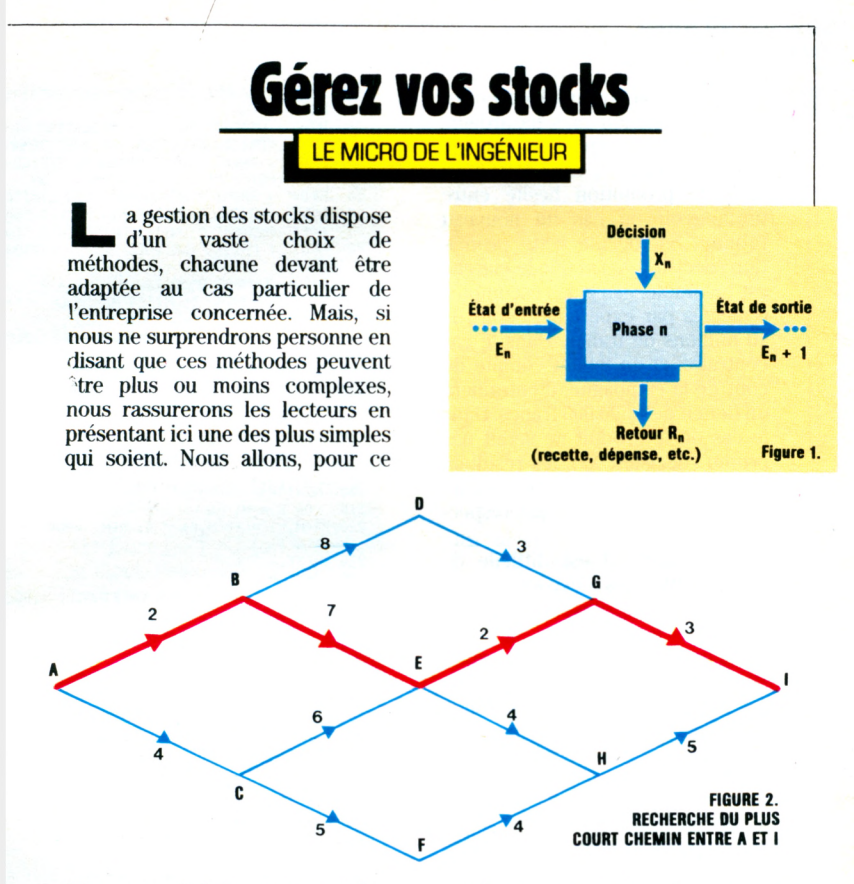

faire, recourir à la programmation dynamique stochastique, rien que ca! En fait, stochastique signifie *grosso modo* "qui tient compte du hasard" ; et la programmation dynamique s'occupe de decomposer un probleme en plusieurs phases *(figure 1)*, l'état du système à résoudre évoluant au cours de chacune des phases d'un état  $E_n$  à un état  $E_{n+1}$  après prise d'une décision  $X_n$ ; la question étant de trouver à chaque phase la décision  $X_n$  la plus appropriée. L'exemple qui suivra la formulation permettra de mieux comprendre cette approche, mais nous pouvons en un premier temps donner un petit exemple de programmation dynamique tout court avec la recherche du plus court chemin entre les points A et I de la *figure 2 .*

Pour arriver en I, on peut venir de G ou de H, la premiere distance valant 3, la deuxieme 5. Jusque-la, La Palisse n'aurait rien à redire. Dans la phase précédente, on peut partir de D, de E ou de F. Venant de D, le point de passage oblige est G, la distance totale valant alors 3  $+ 3 = 6$ . Pareillement, le chemin de F a 1 passe par H, et la longueur est de 9. Mais, a partir de E, deux solutions sont possibles: passer par G (distance  $= 2 + 3 = 5$ ) ou par H (distance  $= 4 + 5 = 9$ ). La minimisation de la distance totale étant notre but premier, le troncon optimal partant de E est constitue par EG1, de longueur 5. Poursuivant avec la même méthode, nous aboutirons finalement au chemin optimal représenté en trait plus gras: ABEGI.

La recherche du plus court chemin entre E et I pouvait être considérée comme un problème partiel, ou intermédiare. C'est que, precisement, la programmation dynamique consiste a rechercher les solutions optimales de tous les problèmes intermédiaires par lesquels dont absolument passer la solution finale. Ceci montre comment, même si la programmation dynamique reste un procédé enumeratif, il ne passe pas par la recherche exhaustive de toutes les solutions possibles, d'ou un gain de temps important.

Reste la programmation dynamique stochastique. Dans beau- 137 **&|K** coup de problemes, on rencontre des phases où chaque décision est suivie de phénomènes hasardeux. Un exemple simple est indiqué dans la *figure 3* , dans lequel un chef de promotion hesite entre promouvoir ou pas un nouveau produit. S'il decide cette promotion (décision  $X_1$ ) et que le marché est favorable, des gains escomptés (calcules par experience) sont de 10 millions de francs. Dans le cas contraire, et en tenant compte du coût de la campagne, il entraînera un deficit de 1 500 000 francs. Dans le cas oil le produit ne serait pas promu (décision  $X_2$ ), les résultats respectifs seront vraisemblablement egaux a 3 et 1 million respectivement.

A ce stade, il est difficile de choisir entre les decisions X, et  $X_2$ ; mais si, de plus, nous supposons que le marehe a 30% de chances d'etre favorable (et done  $70\%$  de ne pas l'être), nous nous servirons de la notion d'espérance mathématique pour établir un critère. En effet l'espérance de gain associée à la décision  $X_1$  vaut:  $10 \times 0.3 - 1.5 \times 0.7 = 1.95$  million. A la décision  $X_2$  est associée  $I'espérance: 3 \times 0.3 + 1 \times 0.7 =$ 1,6 million.

Cette derniere est la plus faible, done la premiere decision est optimale. Il est vrai que d'autres critères que l'espérance mathématique existent, mais e'est celui que nous allons garder pour traiter notre probleme: la gestion de stocks, dont nous enoncons ciaprès le libellé.

### **Formulation**

138

11 s'agit de gerer au mieux le stock d'un produit, sur un nombre n de periodes, ou phases, Au debut de ehaque phase, on peut acheter "a" unités de ce produit, a étant compris entre ai et ax, au coût c (n), fonction de n. Ensuite, pendant cette même phase, l'ensemble des clients peuvent demander v unités, y compris entre vi et vx, au  $prix pr(n)$ . A chaque v est associée une probabilité  $p(y)$ , sachant que  $p (vi) + p (vi + 1) + ... + p (vx) =$ i

Partant d'un stock nul, il s'agit de gerer au mieux le stock, done deja de decider l'achat en premiere phase, en maximisant le revenu sur ces n périodes. Nous pouvons considérer que les unités stockées

```
10 REM PROGRAMME DE GESTION ELEMENTAIRE DE STOCKS 
20 REM
    HOME : VTAB 5: PRINT "*** GESTION SIMPLIFIEE DU STOCK D'UN PRODUIT S
UR UN HORIZON PREDETERMINE AMEC DEMANDE ALEATOIRE DU PRODUIT **"
40 PRINT : INPUT "SUR COMBIEN DE PERIODES S ETEND VOTRE RECHERCHE? *;N:
      REM POINT N* 1 DE LA FORMULATION
50 PRINT : PRINT " INTRODUISEZ LES LIMITES POUR VOS ACHATS:": PRINT 
60  INPUT "NOMBRE D'UNITES MINIMAL= ? ";A;<br>70  INPUT "NOMBRE D'UNITES MAXIMAL= ? ";AX
80 PRINT : PRINT "INDIQUEZ LES VARIATIONS POSSIBLES DE LA CLIENTELE:": PRINT
90 INPUT "NOMBRE D'UNITES MINIMAL= 2 " ;VI
100 INPUT "NOMBRE D'UNITES MAXIMAL= ? "; VX: PRINT<br>110 NF = (N - 1) * (4X - 1))
110 NF = (N - 1) # (AX - VI)
120 DIM C(N),P(N),PR(N,VX>,ETA(N,NF),DECIS(N,NF)
130 FOR M 3 1 TO N
140 PRINT "INTRODUISEZ LES PARAMETRES DE LA PERIODE n° ";M: PRINT<br>150 INPUT "PRIX D'ACHAT= ? ":C(M)
150 INPUT "PRIX D'ACHAT= ? ";C(M)<br>160 PRINT : INPUT "PRIX DE VENTE=
160 PRINT : INPUT "PRIX DE VENTE= ? " ;P(M)<br>170 PRINT :S = 0: PRINT "PROBABILITE D'ACH
170 PRINT :S = 0: PRINT "PROBABILITE D'ACHAT :": PRINT<br>180 FOR K = VI TO VX
190 PRINT "DE ";K;: INPUT " UNITES= ? ";PR(M,K):S = S + PR(M,K): PRINT
200 NEXT K<br>210 FOR K:
     FOR K = VI TO VX
220 PR(M,K) = PR(M,K) / S: REM POUR AVOIR UNE SOMME DE PROBABILITES EGA
    LE A 1 
230 NEXT K<br>240 NEXT M
240 NEXT M<br>250 INPUT
      INPUT "PRIX SOLDé A LA FIN= ? ";SOL: PRINT : PRINT " RECHERCHE
      EN COURS"
260 M = N: REM POINT n" 2
270 FOR K = 0 TO NF
280 ETA(M,K) = 0: REM POINT n^* 3<br>290 FOR J = AI TO AX: REM POINT
     FOR J = AI TO AX: REM POINT n° 4
300 MM = K + J:RECETTE = - J * C(M): REM POINT n° 5
310 FOR L 3 VI TO VX: REM POINT n" 6
320 MX 3 L: IF MM < MX THEN MX 3 MM: REM POINT n' 7
330 RECETTE = RECETTE + PR(M,L) * (P(M) * MX + (MM - L) * SOL): REM POI
    NT n" 8
340 NEXT L: REM POINT n° 9<br>350 IF RECETTE > ETA(M,K) T
350 IF RECETTE > ETA(M,K) THEN ETA(M,K) = RECETTE: DECIS(M,K) = J: REM POINT n° 10
360 NEXT J: REM POINT n° 11
     NEXT K: REM POINT n° 12
380 M = M - 1: IF M = 0 THEN GOTO 520: REM POINT n° 13
390 NF = (M - 1) * (AX - VI)<br>400 FOR K = 0 TO NF
     FOR K = 0 TO NF
410 ETA(M,K) = 0<br>420 FOR J = AIFOR J = AI TO AX
430 MM = K + J:RECETTE = - J * C(M): REM POINT n° 15
440 FOR L = VI TO VX
450 MX = L: IF MM < L THEN MX = MM: REM  POINT n* 16<br>460 RECETTE = RECETTE + PR(M,L) * (P(M) * MX + ETA(M + 1,MM – MX))<br>470 NEXT L: REM  POINT n* 17
480 IF RECETTE > ETA(M,K) THEN ETA(M,K) = RECETTE:DECIS(M,K) = J: REM
    POINT n* 18
490 NEXT J: REM POINT n° 19<br>500 NEXT K: REM POINT n° 20
500 NEXT K: REM POINT n' 20<br>510 GOTO 380: REM POINT n'
510 GOTO 380: REM POINT n" 21
520 HOME : PRINT "LA RECHERCHE EST TERMINEE": PRINT
530 PRINT "JE VOUS RECOMMANDE L'ACHAT DE " ;DECIS(1 ,0 );° UNITES DE PROD 
    UIT AU DEBUT, DE FAgON A POUVOIR ESPERER UN GAIN OPTIMAL DE ";ETA(1,
     0 );" FRANCS'
540 PRINT : INPUT "VOULEZ-VOUS CONNAITRE LES DECISIONS A PRENDRE EN COU 
    RS DE ROUTE ? (O/N) " ;R*
550 IF R» = "N" THEN GOTO 620
560 PRINT : INPUT "QUEL EST LE NUMERO DE PHASE QUI VOUS INTERESSE ? " ;M
570 NF = (M - 1) * (AX - VI)580 FOR K = 0 TO NF<br>590 PRINT : PRINT "
     PRINT : PRINT "SI VOTRE STOCK COMPORTE ";K;" UNITES, RACHETEZ-EN ";
    DECI S(M,K);" DE FAgON A VISER UN REVENNU GLOBAL DE " ;ETA(M,K>;" FRAN 
     CS"
600 NEXT K
     60TO 540
620
```
non vendues à l'issue de la phase n seront soldees au prix unitaire SOL. Le principe consiste a partir des divers états finals possibles en se plaqant d'emblee en debut de phase n, et de remonter ainsi jusqu'au point de depart en cumulant les revenus perçus en chemin.

1º Entrée des données: vi, vx, ai,  $ax, n, SOL$ , et les divers  $pr(i), c(i), p$ (i), pr (i) dependant de la phase ou

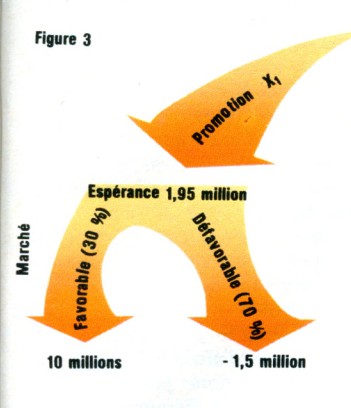

I'on se trouve.

 $2^{\circ}$  m = n.

 $Nf = (m - 1) \times (ax - vi) =$ nombre maximal d'unités en stock au debut de la phase m, en supposant que l'on a acheté le maximum et vendu le minimum. Poser  $k = 0$ .

3" Constituer la matrice ETA et poser ETA  $(m, k) = 0$ .

 $4^\circ$  j = ai (achat du nombre minimum).

 $5^{\circ}$  MM = k + j = nombre d'unités disponibles à ce moment. Recette  $= -j \times c(m)$ , égale pour l'instant à la dépense liée à l'achat.

 $6^\circ$  i = vi : on commence par le cas le plus defavorable

 $7^\circ$  mx = max (i,MM) = nombre d'unités maximum que peut demander l'ensemble des clients.

 $8^{\circ}$  Recette = Recette + p (i)  $\times$  (pr  $(m) \times mx + (MM - i) \times SOL$ .

### **TABLEAU 1: Exemple de travail**

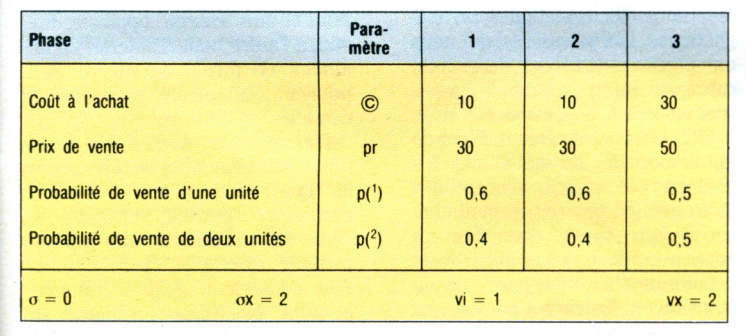

 $9^{\circ}$  Faire i = i + 1 (on considère les clients qui achètent une unité de plus) et aller en 7<sup>°</sup>. Recommencer  $\epsilon$  tant que i  $\leq$  vx.

 $\frac{8}{2}$  10° Si Recette > ETA (m,k), faire

17° Faire i = i + 1 et aller en 16°. Recommencer tant que  $i \leq vx$ .

 $18^{\circ}$  Si Recette  $>$  ETA (m, k), faire  $ETA$  (m,k) = Recette et DECIS  $(m,k) = j.$ 

19° Faire j = j + 1 et aller en 15°; recommencer tant que  $j \leqslant ax$ .

 $20^\circ$  k = k + 1; aller en 14° tant que  $k \leq Nf$ .

21" Aller en 13".

22° La recherche est terminée. ETA (0,0) indique le profit final maximal que l'on peut espérer. DECIS (0,0) indique le nombre d'unités à acheter en début de phase 1. A la fin de n'importe quelle phase m  $(0 \le m \le n - 1)$ , si l'on se trouve avec k unités en stock, il est recommande d'acheter le nombre DECIS  $(m + 1, k)$ d'unités pour la phase  $m + 1$ .

## **Exem ple**

Espérance 1,6 million<br> **Espérance 1,6 million**<br> **Espérance 1,6 million** 

 $\overline{a}$ 

Pas de promotion X

**Co** 

**3 millions 1 million**

ETA  $(m,k)$  = Recette et noter la  $d\acute{e}cision$  optimale: DECIS  $(m,k)$  =

 $11^{\circ}$  Faire j = j + 1 (on incrémente le stock disponible) et aller en 5°

 $12^{\circ}$  Faire k = k + 1 (stock résiduel en début de phase n augmenté d'une unité) et aller en 3<sup>°</sup> tant que

13° faire m = m - 1; si m = - 1, finir en  $22^\circ$ . Autrement, poser k = 0 et  $Nf = (m - 1) \times (ax - vi)$ . 14° ETA  $(m,k) = 0$ ; j = ai.  $15^{\circ}$  MM = k + j; Recette =  $-i \times c$ 

 $16^{\circ}$  mx = max (i, MM); Recette = Recette + p (i)  $\times$  (pr (m)  $\times$  mx + ETA  $(m + 1, MM - mx)$ : on cumule le gain de la vente en phase m avec la recette espérée à la

j-

tant que  $j \leq a$ x.

 $k \leq Nf$ .

 $(m)$ ; i = vi.

phase  $m + 1$ .

Le *tableau 1* ci-contre montre les divers parametres de travail pour cet exemple qui ne comporte que trois phases, et relativement peu de cas, puisque  $0 \le a \le 2$  et 1  $\leq v \leq 2$ .

Sans développer en détail les calculs, indiquons que la stratégie optimale recommande l'achat de deux unités au tout début et de

**TABLEAU 2: Achat recommande en fonction du** stock disponible au début de la phase considérée

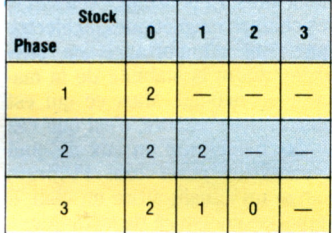

gérer le stock de façon résumée au *tableau 2.*

# **Commentaires** sur le programme pour Apple IIc

Comme d'habitude, le programme suit fidelement les points de la formulation, et les variables reçoivent les mêmes appellations, excepté la lettre i, remplacée par l pour eviter des confusions avec le chiffre 1, et les probabilités p (i), qui se notent en réalité p (i, m), car elles dependent aussi de la phase. Rajoutons que toute modification des données est facilitée avant de recommencer un calcul. Les participations aux bénéfices de nos lecteurs commercants sont les bienvenues. Merci à l'avance !

**Daniel Ferro**  $139$ 

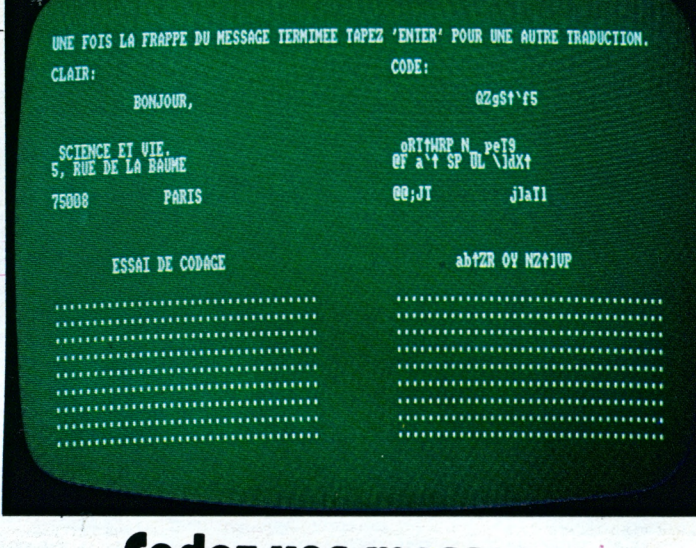

# **Logez vos messages**

**INFORMATIQUE AMUSANTE** 

i vous vous sentez une âme d'espion ou d'agent secret, ce programme de codage et décodage de messages fera certainement votre bonheur. Certes, de nombreux procédés de codage ou de chiffrage des textes existent. Pour notre part, nous en avons choisi un relativement simple à adapter sur ordinateur et néanmoins très efficace. Son principe est le suivant. L'utilisateur devra choisir une clé. Cette clé pourra être un mot, une phrase ou un texte, à condition de comporter moins de 160 caractères hormis les espaces et la ponctuation.

Une fois cette clé tapée, l'ordinateur n'en conservera que les lettres en les mettant bout à bout pour ne former, au total, qu'une suite de caractères. Dès lors, le codage du texte pourra commencer. Pour cela le code ASCII du premier caractère du texte sera additionné au code ASCII du premier caractère de la clé, et le nouveau symbole issu de cette opération sera le caractère, codé à transmettre. La même opération sera appliquée au second caractère, puis au troisième, et ainsi de suite.

Si le texte est plus long que la clé, ce qui est le plus souvent le cas, lorsque le dernier caractère de cette dernière aura été utilisé, le programme reprendra le premier. puis le second, etc. Pour le décodage du texte obtenu, la même clé devra être utilisée, et l'opération inverse sera effectuée. Le destinataire du message devra donc être mis au courant de la clé employée afin qu'il puisse prendre connaissance du message ainsi envové.

Notons que si un déchiffrage du message reste possible avec une clé ne comportant que deux ou trois caractères, il devient extrêmement délicat si la clé comporte plus de 20 caractères. Une phrase est donc l'exemple-type de la clé idéale, surtout si celle-ci n'est pas un proverbe ou un dicton connus de tous. Enfin, pour compliquer encore le codage, les espaces séparant les mots pourront également être codés. Cependant, cette option rend délicate la frappe du texte à décoder.

Ces quelques règles mises en place, passons donc à l'écriture du programme de ce codeur-décodeur. Nous commencerons par effacer l'écran, puis l'ordinateur sera positionné en mode 2 de manière à disposer d'une place suffisante pour l'affichage du message (ligne 10). Comme nous devrons mémoriser la clé de codage, nous la placerons dans un tableau. Celui-ci sera créé par l'instruction DIM de la ligne 20. Ensuite, la page de présentation sera affichée : lignes 30 à 90.

L'ordinateur demandera ensuite si le résultat du codage, ou du décodage, doit être imprimé. Le 149

```
10 CLEAR: MODE 2:CLS
                                                                                                                            400 PRINT C$(I);
10 CLEAR-MODE 2:CLS<br>
20 DIM C*(160):LET M=O:LET C=0:LET L=0<br>
30 LOCATE 35,1:PRINT "BONJOUR,"<br>
40 LOCATE 35,1:PRINT "JONJOUR,"<br>
E DECODAGE DE MESSAGES."<br>
50 LOCATE 1,8:PRINT "POUR M'UTILISER VOUS DEVREZ, EN PRE<br>
50 LOCATE 1
                                                                                                                             410 NEXT
                                                                                                                             420 LOCATE 25, 24: PRINT "POUR CONTINUER TAPEZ UNE TOUCHE.
                                                                                                                            430 IF INKEYS="" THEN GOTO 430
                                                                                                                             440 CLS
                                                                                                                             450 LOCATE 10,5: PRINT "VOULEZ VOUS CODER OU DECODER UN M
                                                                                                                             ESSAGE ?
 N DE SA LONGHEUR
N DE SA LONGUEUR."<br>
TO LOCATE 1, 12: PRINT "VOUS POURREZ ALORS TAPER VOTRE HES<br>
SAGE COMME SUR UNE SIMPLE MACHINE A ECRIRE."<br>
BO LOCATE 1, 14: PRINT "LE MESSAGE APPARAITRA-SIMULTANEMEN<br>
T EN CLAIR ET EN CODE SUR L'ECRAN ET
                                                                                                                            470 LOCATE 15, 12: PRINT "-1<br>480 LET K$="" THEN GOTO 480<br>500 IF K$="" THEN GOTO 480<br>500 IF K$="C" THEN LET C=1<br>510 IF C=0 THEN GOTO 590
                                                                                                                             520 CLS
100 LOCATE 20, 18: PRINT "DESIREZ VOUS IMPRIMER LE MESSAGE
110 LOCATE 20, 20: FRINT "POUR OUI TAPER 0"<br>120 LOCATE 20, 22: PRINT "POUR NON TAPER N"
130 LET K<sup>$</sup>=INKEY$<br>140 IF K$="" THEN
130 LET K$=""THEN GOTO 130<br>140 IF K$=""THEN GOTO 130<br>150 IF K$="0" THEN LET L=1<br>160 IF L=0 THEN GOTO 200<br>170 LOCATE 1,24:PRINT "N'OUBIEZ PAS DE MET<br>170 LOCATE 1,24:PRINT "N'OUBIEZ PAS DE METR<br>180 PRINT #3,CHE$4(27):"1":CHE
                                             "N'OUBIEZ PAS DE METTRE VOTRE IMPR
200 CLS
200 CLS<br>
200 CLS (TOUCHE CAPS LOCK) PUIS TAPEZ<br>
210 LOCATE 1,5:PRINT "WOUBLIEZ PAS DE PASSER EN MAJUSCU<br>
220 LOCATE 1,7:PRINT "VOTRE CLE (160 CARACTERES AU MAXIM<br>
230 LOCATE 1,9:PRINT "SA FRAPPE TERMINES "PUILLEZ LA VAL<br>
3
                                                                                                                             640 NEXT
                                                                                                                            650 IF C=0 THEN GOTO 770
                                                                                                                            660
                                                                                                                            670 LET KS=INKEYS
THER EN APUYANT SUR LA TOUCHE 'ENTER', HERCI."<br>240 LOCATE 25, 24: PRINT "POUR CONTINUER TAPEZ UNE TOUCHE.
                                                                                                                            690 PRINT #1, K$;
250 IF INKEYS="" THEN GOTO 250
        CLSLOCATE 20,5
260
270 PRINT "VOTRE CLE S.V.P. PUIS 'ENTER'":LOCATE 1, 10<br>280 FOR P=1 TO 160: PRINT ".";:NEXT P: LOCATE 1, 10
290 LET A=1<br>300 LET K$=INKEY$<br>310 IF K$="" THEN GOTO 300<br>320 LET C$(A)=K$
                                                                                                                             760 GOTO 670
330 IF ASC(K$) = 13 OR A = 160 THEN GOTO 370
340 PRINT K*:<br>350 IF ASC(K*)>64 AND ASC (K*)<91 THEN LET A=A+1
360 GOTO 300
370 CLS: LOCATE 20, 5: PRINT "VOTRE CLE, UNE FOIS EPUREE.
                                                                                                                             840 LET B=B+1
        DONC:
EST
380 LOCATE 1, 15
390 FOR 1=1 TO A
```
460 LOCATE 15, 10: PRINT "- POUR CODER TAPER C"<br>470 LOCATE 15, 12: PRINT "- POUR DECODER TAPER D" 520 CLS<br>530 LOCATE 10.5:PRINT "DANS LE TEXTE, UNE FOIS CODE, DES **550 LUCATE TO, STEATHY THANS LE TEXTE, ONE F<br>TREZ-VOUS CONSERVER LES ESPACES ?"<br>540 LOCATE 15, 10:PRINT "- POUR OUI TAPER 0"<br>550 LOCATE 15, 12:PRINT "- POUR NON TAPER N"** 550 LOCATE 15, 12: FRINT "- POUR NON TAPER N"<br>
560 LET K\$= INKEY\$<br>
570 IF K\$=" THEN GOTO 550<br>
580 IF K\$=" THEN GOTO 550<br>
580 CLS: WINDOW #1, 1, 35, 4, 25: WINDOW #2, 46, 80, 4, 25<br>
590 CLS: WINDOW #1, 1, 35, 4, 25: WINDOW LET  $B=1:LOGATE$  #1, 1, 1: LOCATE #2, 1, 1 THEN GOTO 670 700 LET X=ASC(K\$)+ASC(C\$(B))-58<br>710 IF K\$=" " AND M=1 THEN LET X=32 720 PRINT #2, CHR\$(X);: IF L=1 THEN PRINT #8, CHR\$(X);<br>730 LET B=B+1 740 IF B=A THEN LET B=1<br>750 IF ASC(K\$)=13 THEN GOTO 10 760 GOTO 670<br>770 LET B=1:LOCATE #1,1,1:LOCATE #2,1,1<br>780 LET K\$=INKEY\$<br>790 IF K\$="" THEN GOTO 780 790 IF A<sub>3</sub>=" THEM GOLD 780<br>
800 PRINT #1, K\$;<br>
810 LET X=ASC(K\$)+58-ASC(C\$(B))<br>
820 IF K\$=" "THEM LET X=32<br>
830 PRINT #2, CHR\$(X);:IF L=1 THEM PRINT #8, CHR\$(X); 850 IF B=A THEN LET B=1<br>860 IF ASC(K\$)=13 THEN GOTO 10<br>870 GOTO 780

contenu de la clé sera fourni et chacun de ses caractères mémorisé dans notre tableau (ligne 320). La frappe de la touche ENTER provoquera la fin cette séquence. La clé, débarrassée des espaces et de la ponctuation, sera présentée sur l'écran (lignes 370 à 410).

Les opérations de codage ou de décodage pourront commencer et le programme demandera quelle fonction doit être utilisée. La réponse sera fournie en tapant C pour codage et D pour décodage. En fonction de la réponse, le programme se rendra soit en ligne 520, soit en ligne 590. Les lignes 520 à 580 concernent les renseignements complémentaires relatifs à la conservation des espaces lors du codage. L'écran sera alors effacé puis séparé en deux zones : la première sera réservée à l'affichage du texte en clair, la seconde à celui du texte codé. Elles seront visualisées à l'aide de points. Cette opération terminée, la fonction souhaitée pourra être utilisée. Pour cela le programme utilisera deux routines différentes suivant qu'il s'agit d'un codage ou d'un décodage. L'aiguillage se fera toujours en fonction de la valeur prise par la variable C; variable de mémorisation du choix de la fonction. Les lignes 650 à 760 concernant le

150

codage et les lignes 770 à 870, le décodage.

Pour le codage, nous commencerons par positionner les curseurs des deux zones d'écran précédemment déterminées en début de page; c'est-à-dire respectivement en haut et à gauche de chaque zone (ligne 660). De plus, nous utiliserons une variable B pour compter les caractères au fur et à mesure de leur frappe. Celle-ci sera utilisée pour "faire tourner" les lettres de la clé.

Chaque caractère frappé sera affiché dans la première zone (ligne 690) puis, après traitement dans la seconde zone, une fois codé (ligne 720). La variable B sera incrémentée, puis le programme se rebouclera jusqu'à ce que la touche ENTER soit tapée. Si tel est le cas, la réinitialisation de l'ensemble du programme sera effectuée en vue de l'utilisation d'une autre de ses fonctions ou d'une autre clé.

Le fonctionnement de la routine de décodage est tout à fait similaire à celle du codage. Seul le traitement effectué sur le caractère en cours de traduction sera différent. Cette opération est effectuée par la ligne 810.

La frappe de ce programme ne doit pas présenter de difficulté. Ici encore, de manière à en simplifier la compréhension, nous avons évité l'utilisation du Basic abrégé. Son utilisation est également très simple. Après avoir demandé RUN, la page de présentation s'affichera sur l'écran. Il ne faudra pas oublier, du moins pour entrer la clé et pratiquer un codage, de passer en mode CAPS LOCK. Après avoir tapé une touche, le programme demandera si le message doit être imprimé, puis vérifiera que l'imprimante est bien sous tension et équipée de papier. Si tel n'est pas le cas, cet oubli sera mentionné en bas de l'écran et le programme attendra sa réparation avant de continuer. Notons que ce test n'est effectué que si OUI a été répondu pour l'impression du message. La clé sera alors entrée puis validée en tapant ENTER. Cette validation sera confirmée par son affichage épuré sur l'écran.

La machine demandera alors si on désire coder ou décoder un message, puis la visualisation des deux zones écran sera effectuée. La frappe du message pourra commencer comme sur une machine à écrire : le texte s'affichera simultanément en clair sur la première zone et codé sur la seconde.

Henri-Pierre Penel A